Pham 157935

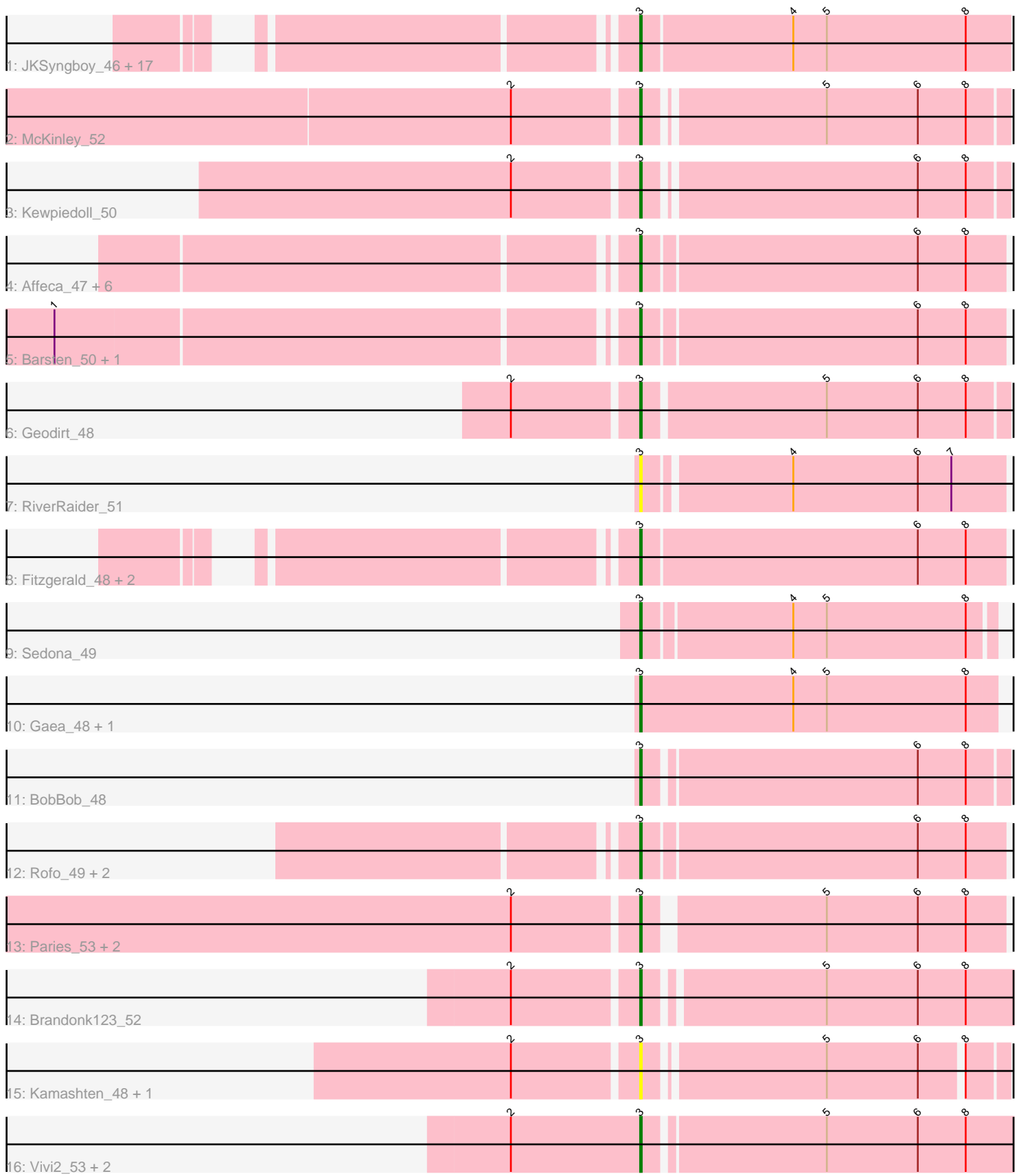

Note: Tracks are now grouped by subcluster and scaled. Switching in subcluster is indicated by changes in track color. Track scale is now set by default to display the region 30 bp upstream of start 1 to 30 bp downstream of the last possible start. If this default region is judged to be packed too tightly with annotated starts, the track will be further scaled to only show that region of the ORF with annotated starts. This action will be indicated by adding "Zoomed" to the title. For starts, yellow indicates the location of called starts comprised solely of Glimmer/GeneMark auto-annotations, green indicates the location of called starts with at least 1 manual gene annotation.

# Pham 157935 Report

This analysis was run 04/28/24 on database version 559.

Pham number 157935 has 50 members, 10 are drafts.

Phages represented in each track:

• Track 1 : JKSyngboy\_46, Saronaya\_48, Baddon\_48, SchottB\_47, Tangerine\_48, Bibwit\_47, Baumdotcom\_47, Derg\_46, StorminNorm\_48, Gustavo\_48, Kroos\_49, Ashertheman\_49, Flatwoods\_49, Tycho\_48, Bizzy\_49, LilHam\_46, Ribeye\_49, YorkOnyx\_49

- Track 2 : McKinley 52
- Track 3 : Kewpiedoll\_50
- Track 4 : Affeca 47, Sitar 49, Lennon 49, Ailee 46, Keitabear 49, Shivanishola 49, Angelicage 47
- Track 5 : Barsten\_50, ChadMasterC\_50
- Track 6 : Geodirt 48
- Track 7 : RiverRaider 51
- Track 8 : Fitzgerald 48, MoontowerMania 49, Sanjuju 48
- Track 9 : Sedona\_49
- Track 10 : Gaea\_48, Kwobi\_49
- Track 11 : BobBob 48
- Track 12: Rofo 49, Charming 50, Tangent 50
- Track 13 : Paries\_53, Nordenberg\_45, Galadriel\_50
- Track 14 : Brandonk123\_52
- Track 15 : Kamashten\_48, Thing3\_48
- Track 16 : Vivi2\_53, Fosterous\_48, Love\_54

## **Summary of Final Annotations (See graph section above for start numbers):**

The start number called the most often in the published annotations is 3, it was called in 40 of the 40 non-draft genes in the pham.

Genes that call this "Most Annotated" start: • Affeca\_47, Ailee\_46, Angelicage\_47, Ashertheman\_49, Baddon\_48, Barsten\_50, Baumdotcom\_47, Bibwit\_47, Bizzy\_49, BobBob\_48, Brandonk123\_52, ChadMasterC\_50, Charming\_50, Derg\_46, Fitzgerald\_48, Flatwoods\_49, Fosterous\_48, Gaea\_48, Galadriel\_50, Geodirt\_48, Gustavo\_48, JKSyngboy\_46, Kamashten\_48, Keitabear\_49, Kewpiedoll\_50, Kroos\_49, Kwobi\_49, Lennon\_49, LilHam\_46, Love\_54, McKinley\_52, MoontowerMania\_49, Nordenberg\_45, Paries\_53, Ribeye\_49, RiverRaider\_51, Rofo\_49, Sanjuju\_48, Saronaya\_48,

SchottB\_47, Sedona\_49, Shivanishola\_49, Sitar\_49, StorminNorm\_48, Tangent\_50, Tangerine\_48, Thing3\_48, Tycho\_48, Vivi2\_53, YorkOnyx\_49,

Genes that have the "Most Annotated" start but do not call it: •

Genes that do not have the "Most Annotated" start: •

## **Summary by start number:**

Start 3:

- Found in 50 of 50 ( 100.0% ) of genes in pham
- Manual Annotations of this start: 40 of 40
- Called 100.0% of time when present

• Phage (with cluster) where this start called: Affeca 47 (DE1), Ailee 46 (DE1), Angelicage\_47 (DE1), Ashertheman\_49 (DE1), Baddon\_48 (DE1), Barsten\_50 (DE1), Baumdotcom\_47 (DE1), Bibwit\_47 (DE1), Bizzy\_49 (DE1), BobBob\_48 (DE1), Brandonk123\_52 (DE1), ChadMasterC\_50 (DE1), Charming\_50 (DE1), Derg\_46 (DE1), Fitzgerald\_48 (DE1), Flatwoods\_49 (DE1), Fosterous\_48 (DE1), Gaea\_48 (DE1), Galadriel\_50 (DE1), Geodirt\_48 (DE1), Gustavo\_48 (DE1), JKSyngboy\_46 (DE1), Kamashten\_48 (DE1), Keitabear\_49 (DE1), Kewpiedoll\_50 (DE1), Kroos\_49 (DE1), Kwobi\_49 (DE1), Lennon\_49 (DE1), LilHam\_46 (DE1), Love\_54 (DE1), McKinley\_52 (DE1), MoontowerMania\_49 (DE1), Nordenberg\_45 (DE1), Paries\_53 (DE1), Ribeye\_49 (DE1), RiverRaider\_51 (DE1), Rofo\_49 (DE1), Sanjuju\_48 (DE1), Saronaya\_48 (DE1), SchottB\_47 (DE1), Sedona\_49 (DE1), Shivanishola\_49 (DE1), Sitar\_49 (DE1), StorminNorm\_48 (DE1), Tangent\_50 (DE1), Tangerine\_48 (DE1), Thing3\_48 (DE1), Tycho\_48 (DE1), Vivi2\_53 (DE1), YorkOnyx\_49 (DE1),

## **Summary by clusters:**

There is one cluster represented in this pham: DE1

Info for manual annotations of cluster DE1: •Start number 3 was manually annotated 40 times for cluster DE1.

## **Gene Information:**

Gene: Affeca\_47 Start: 42131, Stop: 42397, Start Num: 3 Candidate Starts for Affeca\_47: (Start: 3 @42131 has 40 MA's), (6, 42299), (8, 42329),

Gene: Ailee\_46 Start: 41724, Stop: 42002, Start Num: 3 Candidate Starts for Ailee\_46: (Start: 3 @41724 has 40 MA's), (6, 41895), (8, 41925),

Gene: Angelicage\_47 Start: 42549, Stop: 42815, Start Num: 3 Candidate Starts for Angelicage\_47: (Start: 3 @42549 has 40 MA's), (6, 42717), (8, 42747),

Gene: Ashertheman\_49 Start: 42290, Stop: 42556, Start Num: 3

Candidate Starts for Ashertheman\_49: (Start: 3 @42290 has 40 MA's), (4, 42383), (5, 42404), (8, 42491),

Gene: Baddon\_48 Start: 42818, Stop: 43087, Start Num: 3 Candidate Starts for Baddon\_48: (Start: 3 @42818 has 40 MA's), (4, 42911), (5, 42932), (8, 43019),

Gene: Barsten\_50 Start: 42668, Stop: 42934, Start Num: 3 Candidate Starts for Barsten\_50: (1, 42323), (Start: 3 @42668 has 40 MA's), (6, 42836), (8, 42866),

Gene: Baumdotcom\_47 Start: 41687, Stop: 41956, Start Num: 3 Candidate Starts for Baumdotcom\_47: (Start: 3 @41687 has 40 MA's), (4, 41780), (5, 41801), (8, 41888),

Gene: Bibwit\_47 Start: 41380, Stop: 41646, Start Num: 3 Candidate Starts for Bibwit\_47: (Start: 3 @41380 has 40 MA's), (4, 41473), (5, 41494), (8, 41581),

Gene: Bizzy\_49 Start: 41975, Stop: 42244, Start Num: 3 Candidate Starts for Bizzy\_49: (Start: 3 @41975 has 40 MA's), (4, 42068), (5, 42089), (8, 42176),

Gene: BobBob\_48 Start: 41984, Stop: 42241, Start Num: 3 Candidate Starts for BobBob\_48: (Start: 3 @41984 has 40 MA's), (6, 42149), (8, 42179),

Gene: Brandonk123\_52 Start: 43115, Stop: 43363, Start Num: 3 Candidate Starts for Brandonk123\_52: (2, 43040), (Start: 3 @43115 has 40 MA's), (5, 43220), (6, 43277), (8, 43307),

Gene: ChadMasterC\_50 Start: 44067, Stop: 44333, Start Num: 3 Candidate Starts for ChadMasterC\_50: (1, 43722), (Start: 3 @44067 has 40 MA's), (6, 44235), (8, 44265),

Gene: Charming\_50 Start: 42423, Stop: 42689, Start Num: 3 Candidate Starts for Charming\_50: (Start: 3 @42423 has 40 MA's), (6, 42591), (8, 42621),

Gene: Derg\_46 Start: 41567, Stop: 41836, Start Num: 3 Candidate Starts for Derg\_46: (Start: 3 @41567 has 40 MA's), (4, 41660), (5, 41681), (8, 41768),

Gene: Fitzgerald\_48 Start: 43322, Stop: 43615, Start Num: 3 Candidate Starts for Fitzgerald\_48: (Start: 3 @43322 has 40 MA's), (6, 43493), (8, 43523),

Gene: Flatwoods\_49 Start: 41916, Stop: 42185, Start Num: 3 Candidate Starts for Flatwoods\_49: (Start: 3 @41916 has 40 MA's), (4, 42009), (5, 42030), (8, 42117),

Gene: Fosterous\_48 Start: 42088, Stop: 42360, Start Num: 3 Candidate Starts for Fosterous\_48:

(2, 42007), (Start: 3 @42088 has 40 MA's), (5, 42196), (6, 42253), (8, 42283),

Gene: Gaea\_48 Start: 41569, Stop: 41841, Start Num: 3 Candidate Starts for Gaea\_48: (Start: 3 @41569 has 40 MA's), (4, 41665), (5, 41686), (8, 41773),

Gene: Galadriel\_50 Start: 42880, Stop: 43146, Start Num: 3 Candidate Starts for Galadriel\_50: (2, 42805), (Start: 3 @42880 has 40 MA's), (5, 42985), (6, 43042), (8, 43072),

Gene: Geodirt\_48 Start: 43443, Stop: 43703, Start Num: 3 Candidate Starts for Geodirt\_48: (2, 43368), (Start: 3 @43443 has 40 MA's), (5, 43554), (6, 43611), (8, 43641),

Gene: Gustavo\_48 Start: 41741, Stop: 42019, Start Num: 3 Candidate Starts for Gustavo\_48: (Start: 3 @41741 has 40 MA's), (4, 41834), (5, 41855), (8, 41942),

Gene: JKSyngboy\_46 Start: 42340, Stop: 42618, Start Num: 3 Candidate Starts for JKSyngboy\_46: (Start: 3 @42340 has 40 MA's), (4, 42433), (5, 42454), (8, 42541),

Gene: Kamashten\_48 Start: 41860, Stop: 42108, Start Num: 3 Candidate Starts for Kamashten\_48: (2, 41785), (Start: 3 @41860 has 40 MA's), (5, 41965), (6, 42022), (8, 42046),

Gene: Keitabear\_49 Start: 43355, Stop: 43630, Start Num: 3 Candidate Starts for Keitabear\_49: (Start: 3 @43355 has 40 MA's), (6, 43523), (8, 43553),

Gene: Kewpiedoll\_50 Start: 42799, Stop: 43059, Start Num: 3 Candidate Starts for Kewpiedoll\_50: (2, 42724), (Start: 3 @42799 has 40 MA's), (6, 42961), (8, 42991),

Gene: Kroos\_49 Start: 42475, Stop: 42744, Start Num: 3 Candidate Starts for Kroos\_49: (Start: 3 @42475 has 40 MA's), (4, 42568), (5, 42589), (8, 42676),

Gene: Kwobi\_49 Start: 42462, Stop: 42728, Start Num: 3 Candidate Starts for Kwobi\_49: (Start: 3 @42462 has 40 MA's), (4, 42555), (5, 42576), (8, 42663),

Gene: Lennon\_49 Start: 43444, Stop: 43710, Start Num: 3 Candidate Starts for Lennon\_49: (Start: 3 @43444 has 40 MA's), (6, 43612), (8, 43642),

Gene: LilHam\_46 Start: 41080, Stop: 41349, Start Num: 3 Candidate Starts for LilHam\_46: (Start: 3 @41080 has 40 MA's), (4, 41173), (5, 41194), (8, 41281),

Gene: Love\_54 Start: 44062, Stop: 44334, Start Num: 3 Candidate Starts for Love\_54: (2, 43981), (Start: 3 @44062 has 40 MA's), (5, 44170), (6, 44227), (8, 44257), Gene: McKinley\_52 Start: 43457, Stop: 43717, Start Num: 3 Candidate Starts for McKinley\_52: (2, 43382), (Start: 3 @43457 has 40 MA's), (5, 43562), (6, 43619), (8, 43649),

Gene: MoontowerMania\_49 Start: 43064, Stop: 43336, Start Num: 3 Candidate Starts for MoontowerMania\_49: (Start: 3 @43064 has 40 MA's), (6, 43232), (8, 43262),

Gene: Nordenberg\_45 Start: 42236, Stop: 42502, Start Num: 3 Candidate Starts for Nordenberg\_45: (2, 42161), (Start: 3 @42236 has 40 MA's), (5, 42341), (6, 42398), (8, 42428),

Gene: Paries\_53 Start: 43707, Stop: 43973, Start Num: 3 Candidate Starts for Paries\_53: (2, 43632), (Start: 3 @43707 has 40 MA's), (5, 43812), (6, 43869), (8, 43899),

Gene: Ribeye\_49 Start: 42893, Stop: 43162, Start Num: 3 Candidate Starts for Ribeye\_49: (Start: 3 @42893 has 40 MA's), (4, 42986), (5, 43007), (8, 43094),

Gene: RiverRaider\_51 Start: 41311, Stop: 41568, Start Num: 3 Candidate Starts for RiverRaider\_51: (Start: 3 @41311 has 40 MA's), (4, 41398), (6, 41476), (7, 41497),

Gene: Rofo\_49 Start: 42812, Stop: 43078, Start Num: 3 Candidate Starts for Rofo\_49: (Start: 3 @42812 has 40 MA's), (6, 42980), (8, 43010),

Gene: Sanjuju\_48 Start: 43455, Stop: 43748, Start Num: 3 Candidate Starts for Sanjuju\_48: (Start: 3 @43455 has 40 MA's), (6, 43626), (8, 43656),

Gene: Saronaya\_48 Start: 41741, Stop: 42019, Start Num: 3 Candidate Starts for Saronaya\_48: (Start: 3 @41741 has 40 MA's), (4, 41834), (5, 41855), (8, 41942),

Gene: SchottB\_47 Start: 42735, Stop: 43004, Start Num: 3 Candidate Starts for SchottB\_47: (Start: 3 @42735 has 40 MA's), (4, 42828), (5, 42849), (8, 42936),

Gene: Sedona\_49 Start: 43050, Stop: 43313, Start Num: 3 Candidate Starts for Sedona\_49: (Start: 3 @43050 has 40 MA's), (4, 43140), (5, 43161), (8, 43248),

Gene: Shivanishola\_49 Start: 41756, Stop: 42031, Start Num: 3 Candidate Starts for Shivanishola\_49: (Start: 3 @41756 has 40 MA's), (6, 41924), (8, 41954),

Gene: Sitar\_49 Start: 43444, Stop: 43710, Start Num: 3 Candidate Starts for Sitar\_49: (Start: 3 @43444 has 40 MA's), (6, 43612), (8, 43642),

Gene: StorminNorm\_48 Start: 41826, Stop: 42095, Start Num: 3 Candidate Starts for StorminNorm\_48: (Start: 3 @41826 has 40 MA's), (4, 41919), (5, 41940), (8, 42027),

Gene: Tangent\_50 Start: 42435, Stop: 42701, Start Num: 3 Candidate Starts for Tangent\_50: (Start: 3 @42435 has 40 MA's), (6, 42603), (8, 42633),

Gene: Tangerine\_48 Start: 41604, Stop: 41873, Start Num: 3 Candidate Starts for Tangerine\_48: (Start: 3 @41604 has 40 MA's), (4, 41697), (5, 41718), (8, 41805),

Gene: Thing3\_48 Start: 41860, Stop: 42108, Start Num: 3 Candidate Starts for Thing3\_48: (2, 41785), (Start: 3 @41860 has 40 MA's), (5, 41965), (6, 42022), (8, 42046),

Gene: Tycho\_48 Start: 41694, Stop: 41963, Start Num: 3 Candidate Starts for Tycho\_48: (Start: 3 @41694 has 40 MA's), (4, 41787), (5, 41808), (8, 41895),

Gene: Vivi2\_53 Start: 43666, Stop: 43938, Start Num: 3 Candidate Starts for Vivi2\_53: (2, 43585), (Start: 3 @43666 has 40 MA's), (5, 43774), (6, 43831), (8, 43861),

Gene: YorkOnyx\_49 Start: 41951, Stop: 42217, Start Num: 3 Candidate Starts for YorkOnyx\_49: (Start: 3 @41951 has 40 MA's), (4, 42044), (5, 42065), (8, 42152),